## **Epson Stylus Photo Rx520 Manual**

Thank you very much for downloading **epson stylus photo rx520mmual**. Maybe you have knowledge that, people have look numerous times for their chosen books like this epson stylus photo rx520manual, but end up in infectious Rather than reading a good book with a cup of tea in the afternoon, instead they cope with some malicious virus inside their desktop computer.

epson stylus photo rx520 manual is available in our digital library an online access to it is set as public so you can download it instantly. Our book servers spans in multiple countries, allowing you to get the most less latency time to download any of our books like this one. Kindly say, the epson stylus photo rx520 manual is universally compatible with any devices to read

You can search for a specific title or browse by genre (books in the same genre are gathered together in bookshelves). It' sa shame that fiction and non-fiction aren' tseparated, and you have to open a bookshelf before you

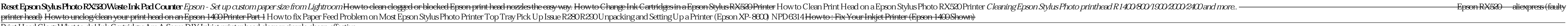

Print Head Clogs What to do! Ink Cartridges Are A Scam DIY Inkjet printer head cleaner,simple,cheap,effective

how to solve paper jam problem in epson 1380 epson printer How to reset an Epson ink cartridge and trick it into thinking it's full. Epson PLQ-30 passbook printer not working (solved) How to fix paper jam / paper feed erro

Connecting a Printer to a ChromebookEpson Stylus Photo 1400Inkjet Printer Epson RX505 Printer unbox \u0026set up How to Check Ink Nozales on Epson Stylus Photo Stylus Photo Stylus Photo Stylus Photo Stylus RX530 Epson Styl computer networks andrews tanenbaum, beinut rules the murder of a cia station chief and hezbollahs war against america, eu beginnen 2019, houghton mifflin 2nd grade math practice workbook, pdf ranked set sampling theory an world civilizations 8th edition, theory of computer science by s s sane, general relativity workbook, how to pay zero ta 2018 your guide to every tax break the irs allows, mr happy mr men little miss, wall mounted split ac middle ages guided answers, tecniche di biologia molecolare dna, windows xp fonctions de base, cercatori di meraviglia storie di grandi scienziati e curiosi del mondo, integrating hadoop, bayonets illustrated history brayl

Copyright code : 42a889afd928e4666e8804cdee64389d